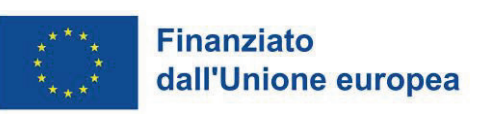

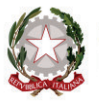

PNRR M5C3I3 - Interventi socio-educativi strutturati per combattere la povertà educativa nel Mezzogiorno a sostegno del Terzo Settore

> Ai Soggetti beneficiari – enti capofila dei progetti

loro indirizzi PEC

## **OGGETTO: Indicazioni operative per la rendicontazione delle spese su Regis**

Con la presente si segnala che nell'analisi dei primi rendiconti di progetto presentati su Regis sono stati riscontrati alcuni errori ricorrenti che verranno superati con l'ausilio degli strumenti di controllo allegati alla presente.

Dal ricevimento di questa nota, tutti i soggetti beneficiari, **in occasione dell'invio di ogni Rendiconto di progetto su Regis**, sono tenuti ad allegare i seguenti documenti:

- ß **"Format autodichiarazione doppio finanziamento"** che **deve essere sottoscritta dall'ente capofila** e caricata su **Regis**, in corrispondenza del flag "**assenza del doppio finanziamento**", dell'"Attestazione" automatica che produce il sistema Regis, preliminarmente alla trasmissione del Rendiconto di progetto (**allegato 1)**;
- **i** il prospetto "**Format determinazione del costo orario**" da compilare una sola volta per ciascuna unità di personale e da caricare nella tile "Anagrafica di progetto" - Sezione "gestione spese" - Impegni", in corrispondenza del nominativo della risorsa di personale interno impiegata nel progetto (**allegato 2**);
- **I** il prospetto "**Modello prospetto analitico spese del personale**", da compilare per ogni rendiconto di progetto e da caricare nella sezione "allegati al rendiconto", al momento della trasmissione (**allegato 3**);
- ß "**Dichiarazione sostitutiva dell'atto di notorietá",** relativa al titolare effettivo, all'assenza di conflitto di interessi e di doppio finanziamento, **da far sottoscrivere una sola volta da ciascun partner beneficiario** che abbia sostenuto costi inclusi nel Rendiconto di progetto. L'autodichiarazione, qualora non già provveduto, deve essere caricata su Regis nella sezione "Anagrafica di progetto", funzionalità "titolare effettivo" (**allegato 4**).

Si rammenta che ai fini della rendicontazione devono essere seguite le indicazioni presenti nelle Linee Guida:

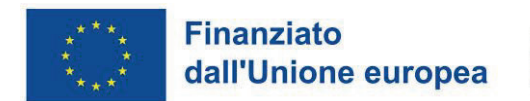

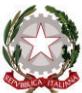

## PNRR M5C3I3 - Interventi socio-educativi strutturati per combattere la povertà educativa nel Mezzogiorno a sostegno del Terzo Settore

https://www.politichecoesione.governo.it/it/documenti-ed-esitiistituzionali/documentazione-su-iniziative-piani-e-programmi/linee-guida-per-isoggetti-attuatori-e-manualistica-m5c3/linee-guida-inv-13-interventi-socio-educativicontro-la-poverta-educativa-nel-mezzogiorno-a-sostegno-del-terzo-settore/

Sono stati altresì prodotti dei materiali a supporto del beneficiario:

- Guida esplicativa delle procedure di rendicontazione e caricamento della documentazione amministrativa sul sistema regis
- FAO in tema di rendicontazione
- Video esplicativo sulla procedura di presentazione del rendiconto

Si ricordano gli indirizzi da contattare in caso di necessità sui diversi temi:

- Progetti: povertaeducativa.pnrr@agenziacoesione.gov.it
- Monitoraggio Regis: pe.monitoraggio.coesione@governo.it
- Rendicontazione Regis: rendicontazione.pnrr.coesione@governo.it

Cordiali saluti,

*data protocollo* 

## Alice Magrin

Responsabile del procedimento

Alice Magin